# **Средняя общеобразовательная школа с углублѐнным изучением иностранного языка при ПП РФ при ООН в Нью-Йорке 2011-2012 учебный год, 9 класс, Учитель: Бреев Н. А. e-mail: [breev@mail.ru](mailto:breev@mail.ru) Skype: breevna Время для выхода на связь – четверг, 17.00 – 17.40**

## **Пояснительная записка**

Рабочая программа создана на основе программы базового курса «Информатика и ИКТ» для основной школы (8-9 классы), авторы программы И. Г. Семакин, Л. А. Залогова, С. В. Русаков, Л. В. Шестакова. Программа опубликована в сборнике «Программы для общеобразовательных учреждений: Информатика. 2-11 классы / Составитель М.Н. Бородин. – 6-е изд. – М.: БИНОМ. Лаборатория знаний, 2009».

Количество часов: 1 час в неделю, всего 34 часа.

При реализации рабочей программы используется УМК «Информатика для 8-9 классов общеобразовательной средней школы» (автор И. Г. Семакин).

### **Программное и учебно-методическое оснащение учебного плана:**

- 1. Семакин И. Г., Залогова Л. А., Русаков С. В., Шестакова Л. В. Информатика и ИКТ. Базовый курс: Учебник для 8 класса. – М.: БИНОМ. Лаборатория знаний, 2011.
- 2. *Семакин И. Г., Залогова Л. А., Русаков С. В., Шестакова Л. В. Информатика и ИК*Т. Базовый курс: Учебник для 9 класса. – М.: БИНОМ. Лаборатория знаний, 2011.
- 3. *Семакин И. Г., Хеннер Е. К.* Информатика и ИКТ. Базовый курс: Задачник-практикум (в 2-х частях). – М.: БИНОМ. Лаборатория знаний, 2011.

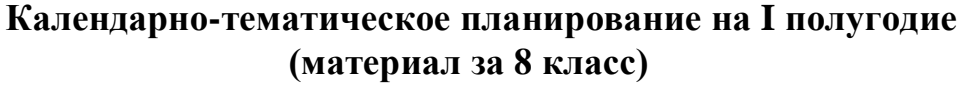

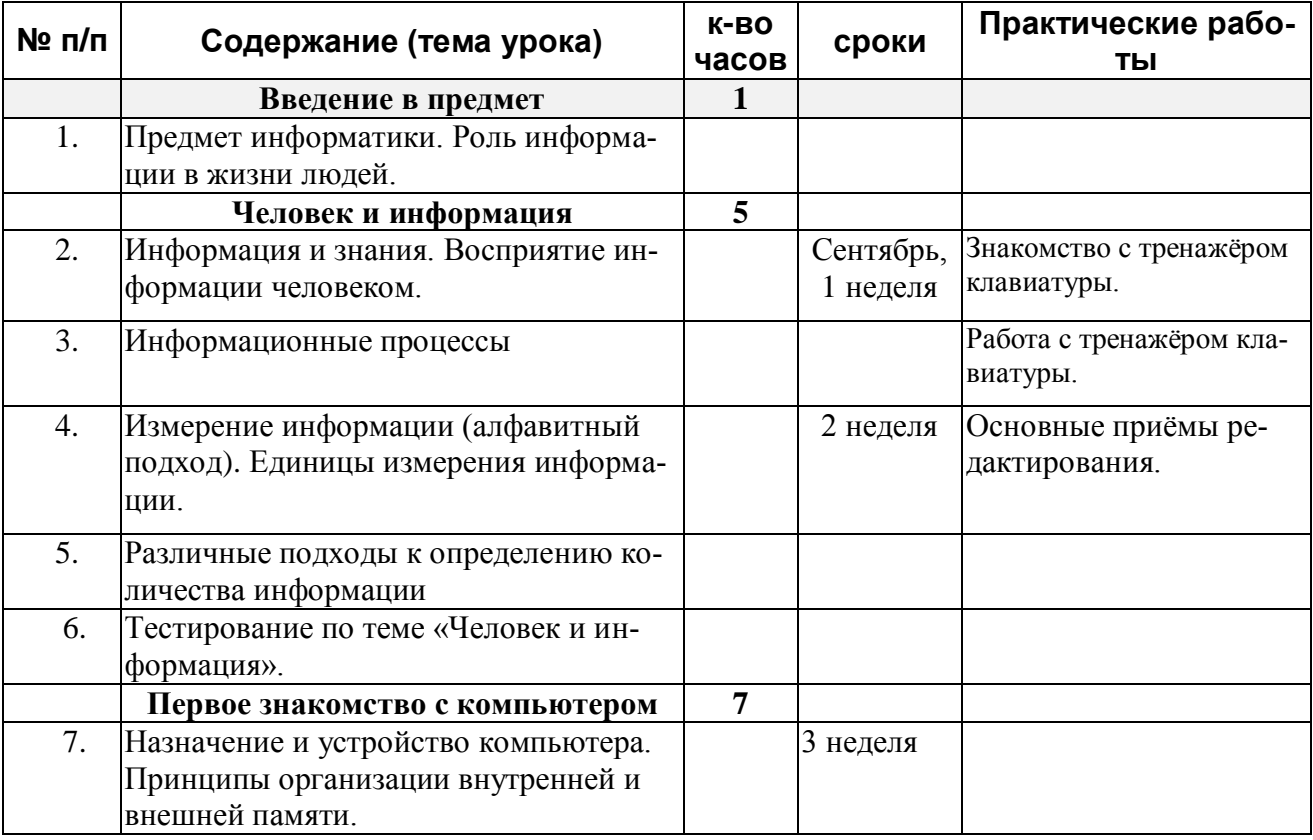

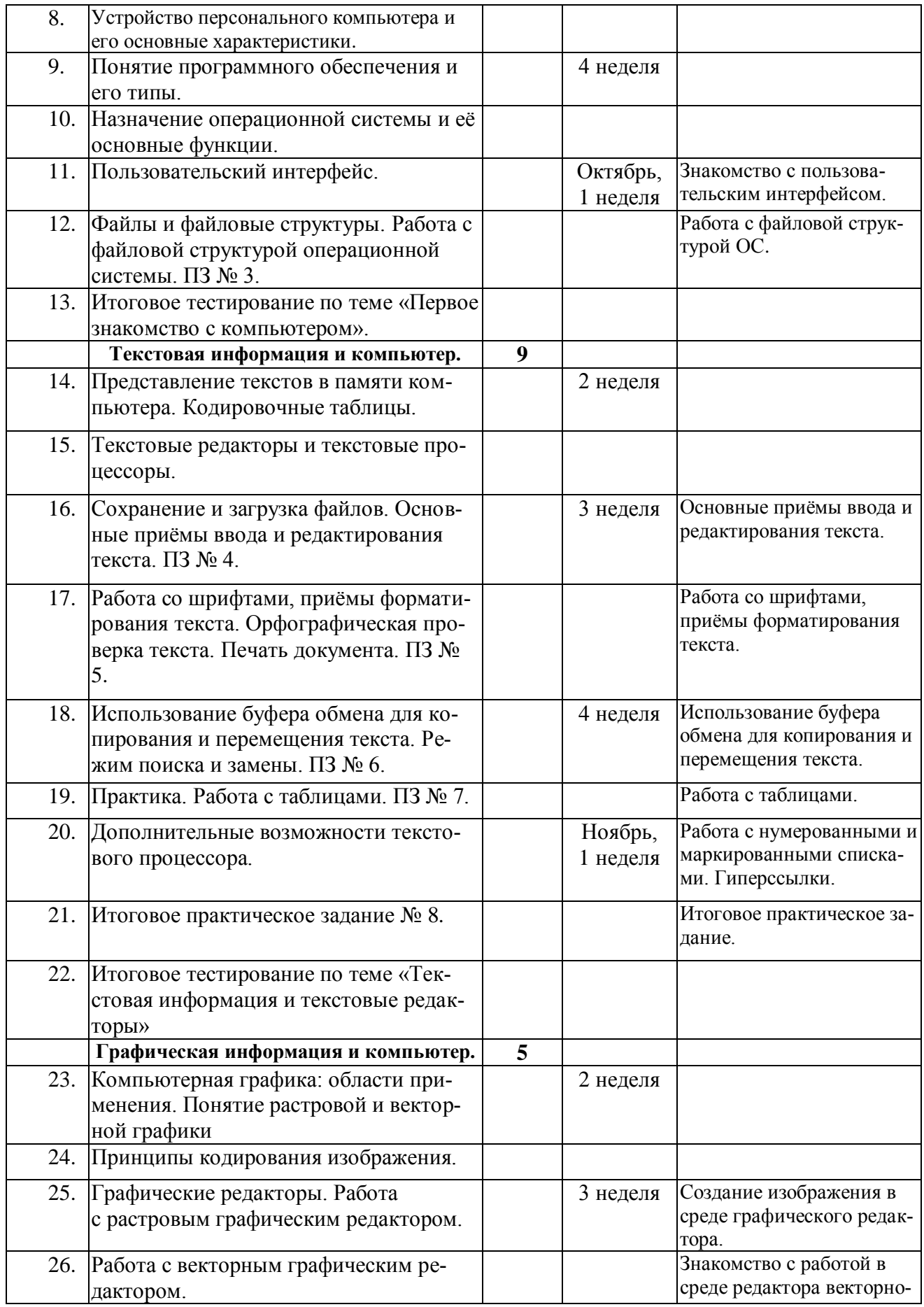

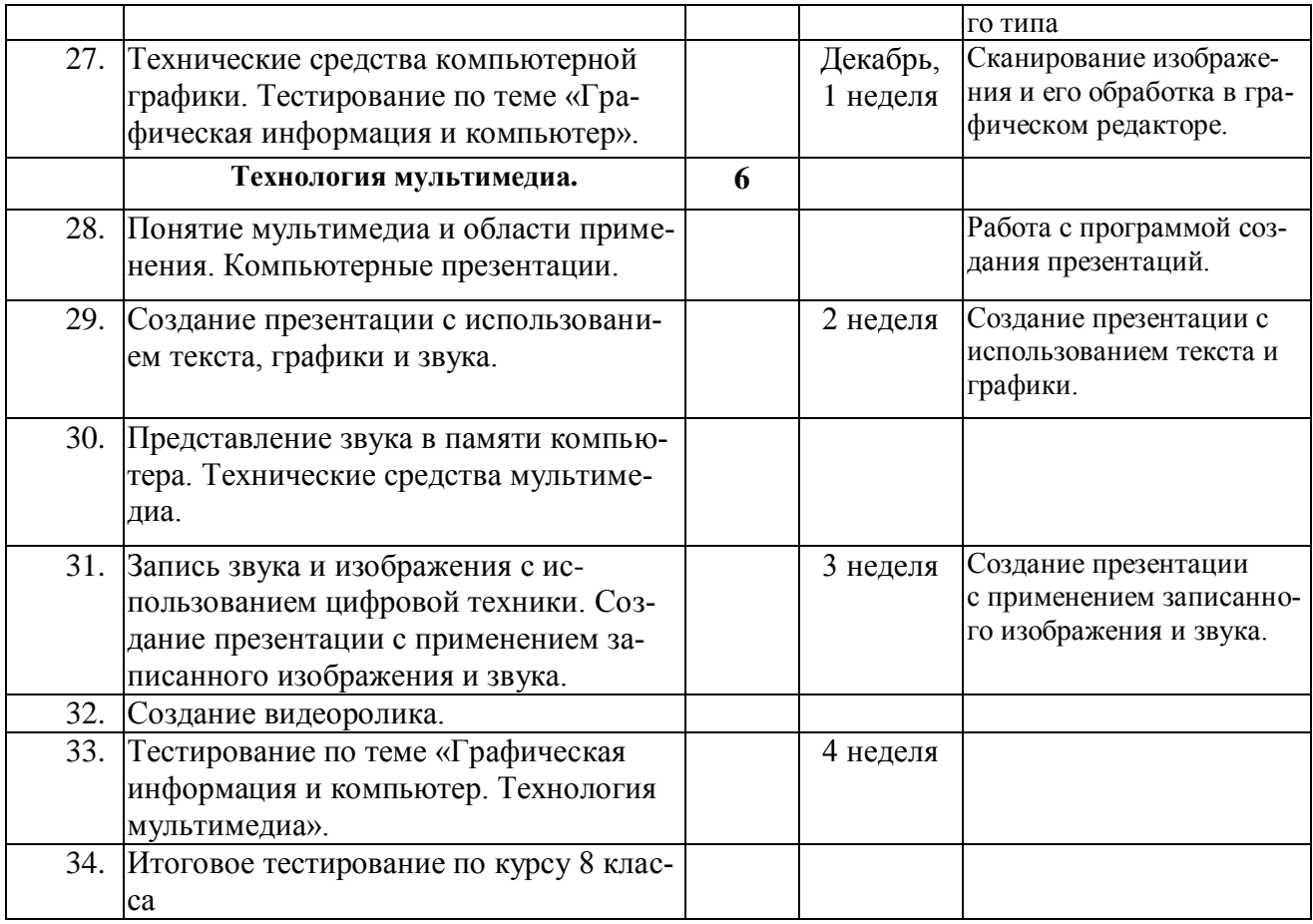

# **Календарно-тематическое планирование на II полугодие (материал за 9 класс)**

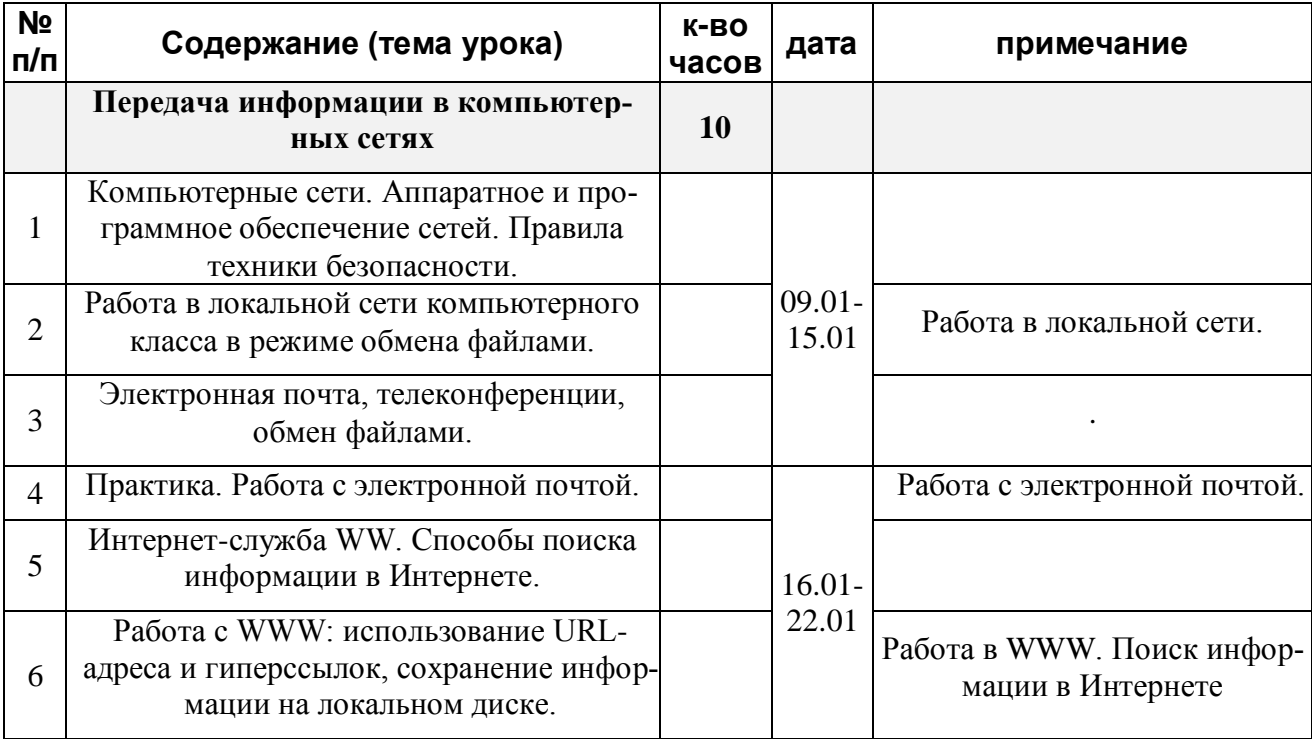

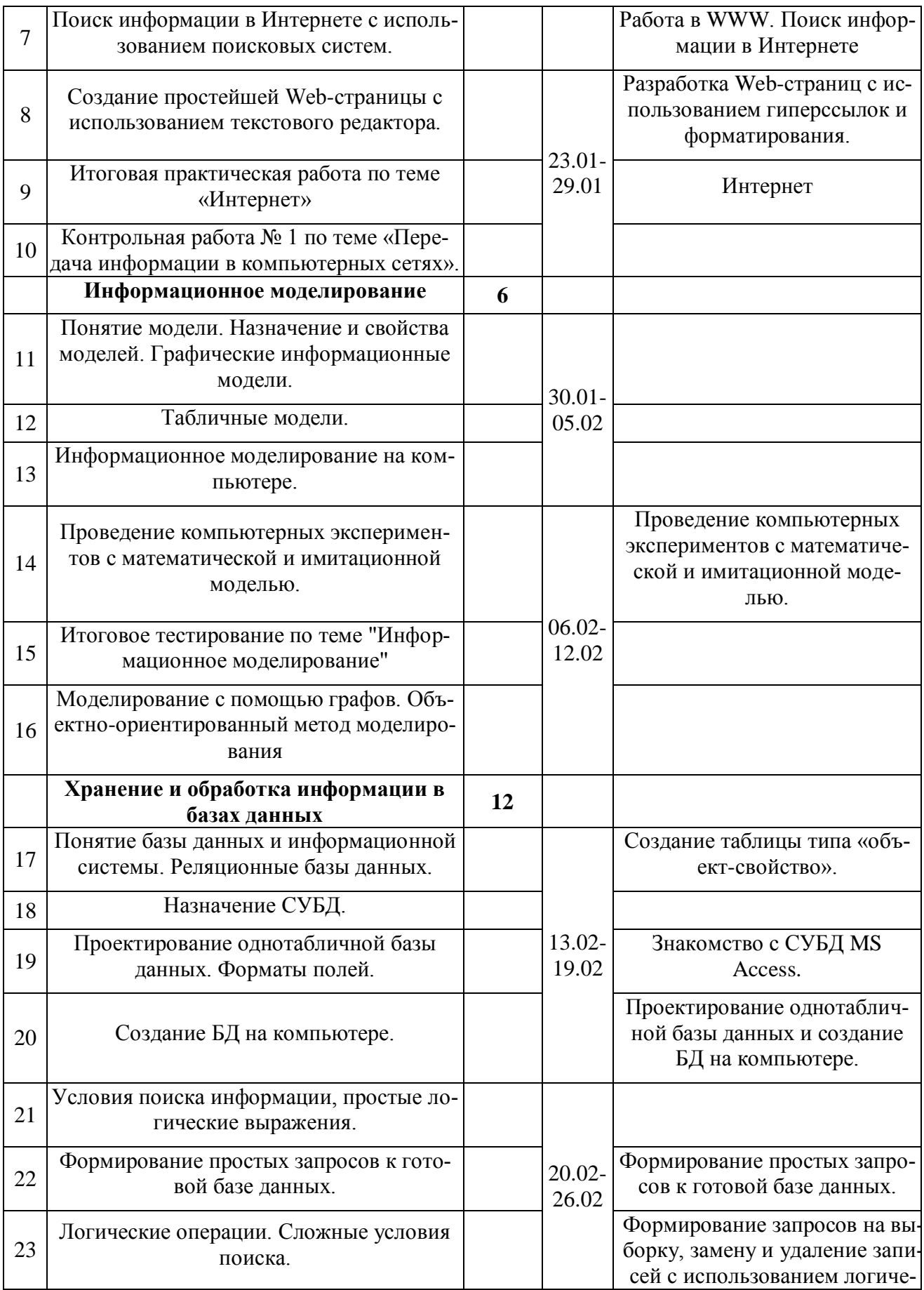

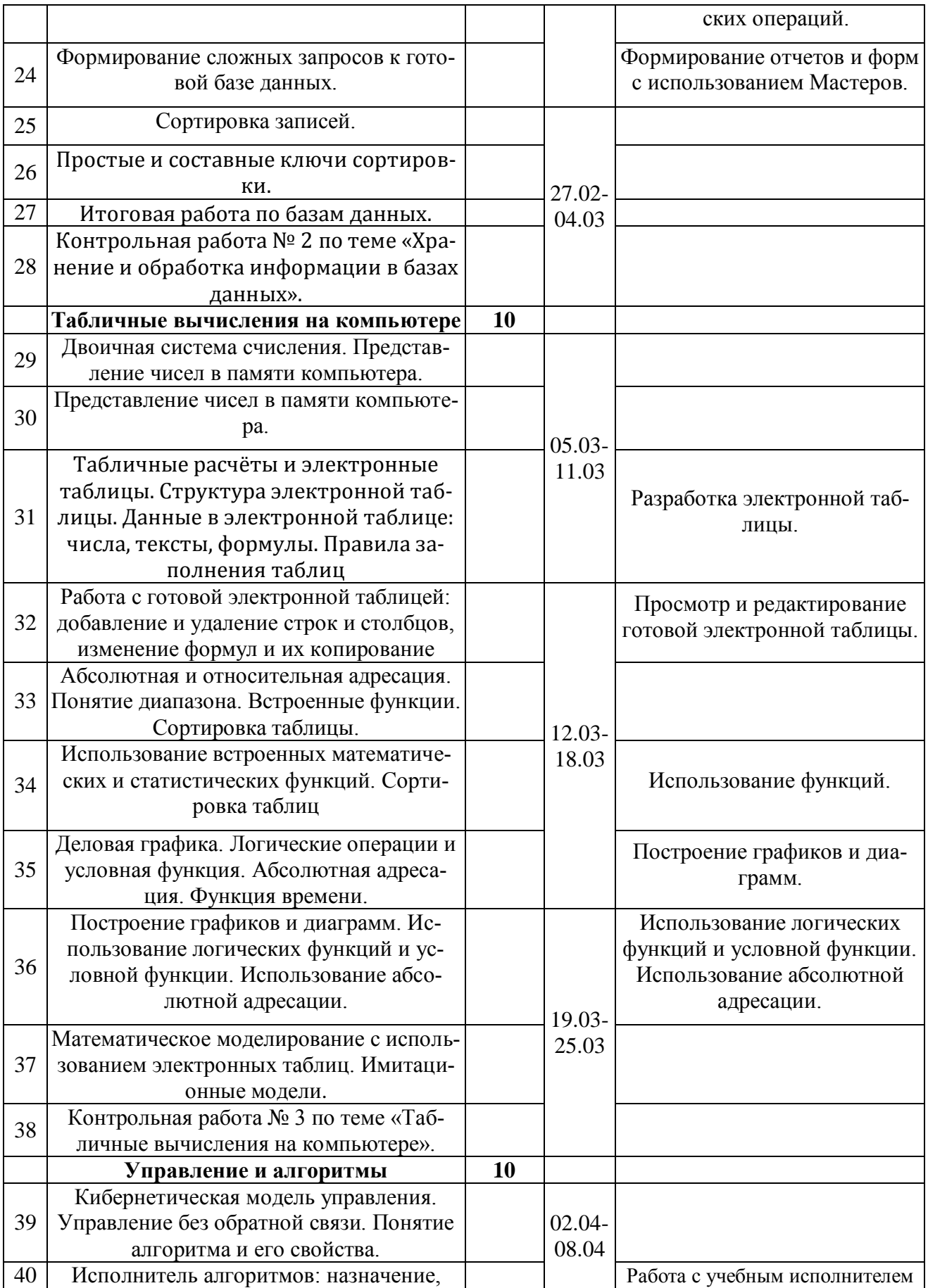

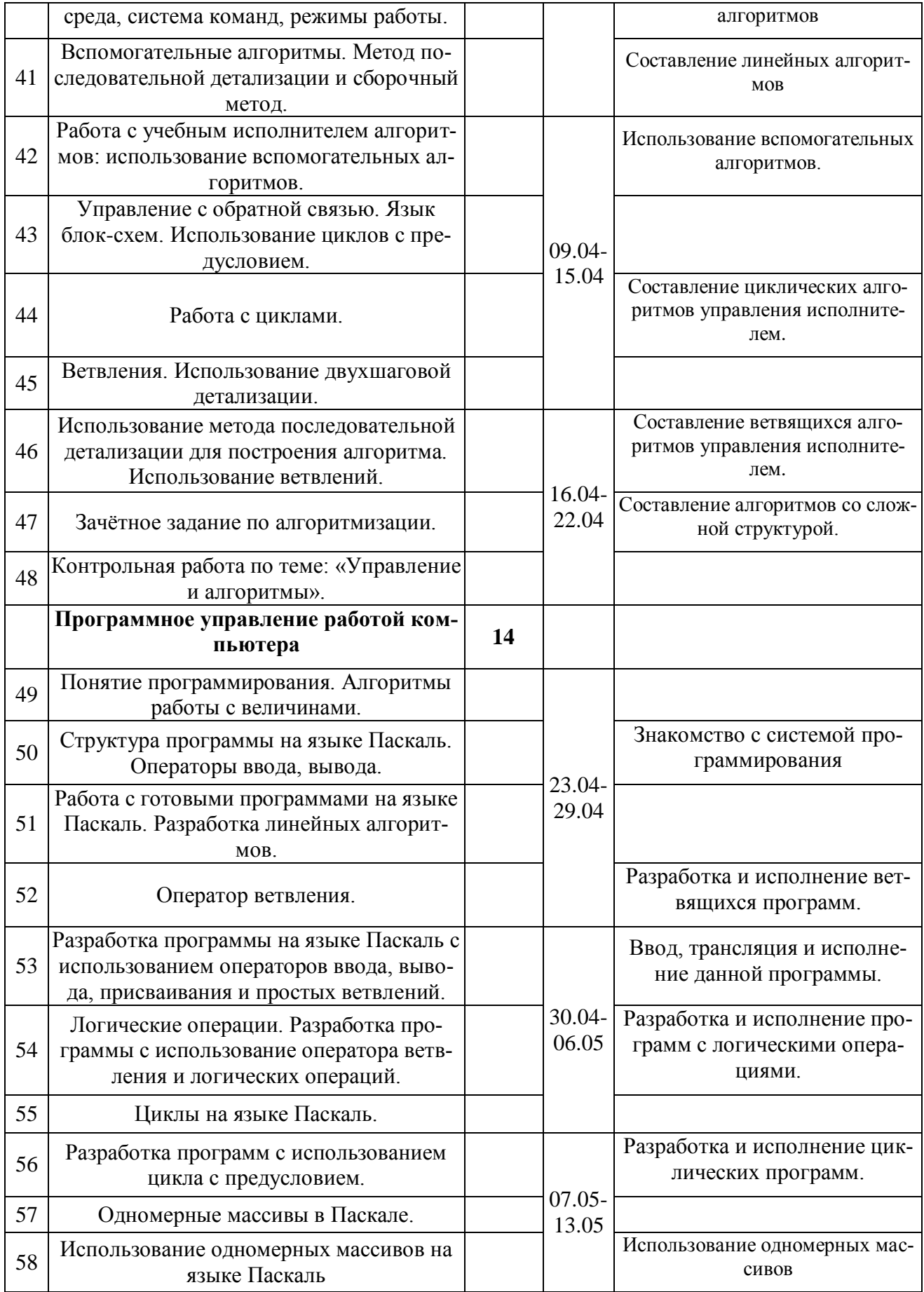

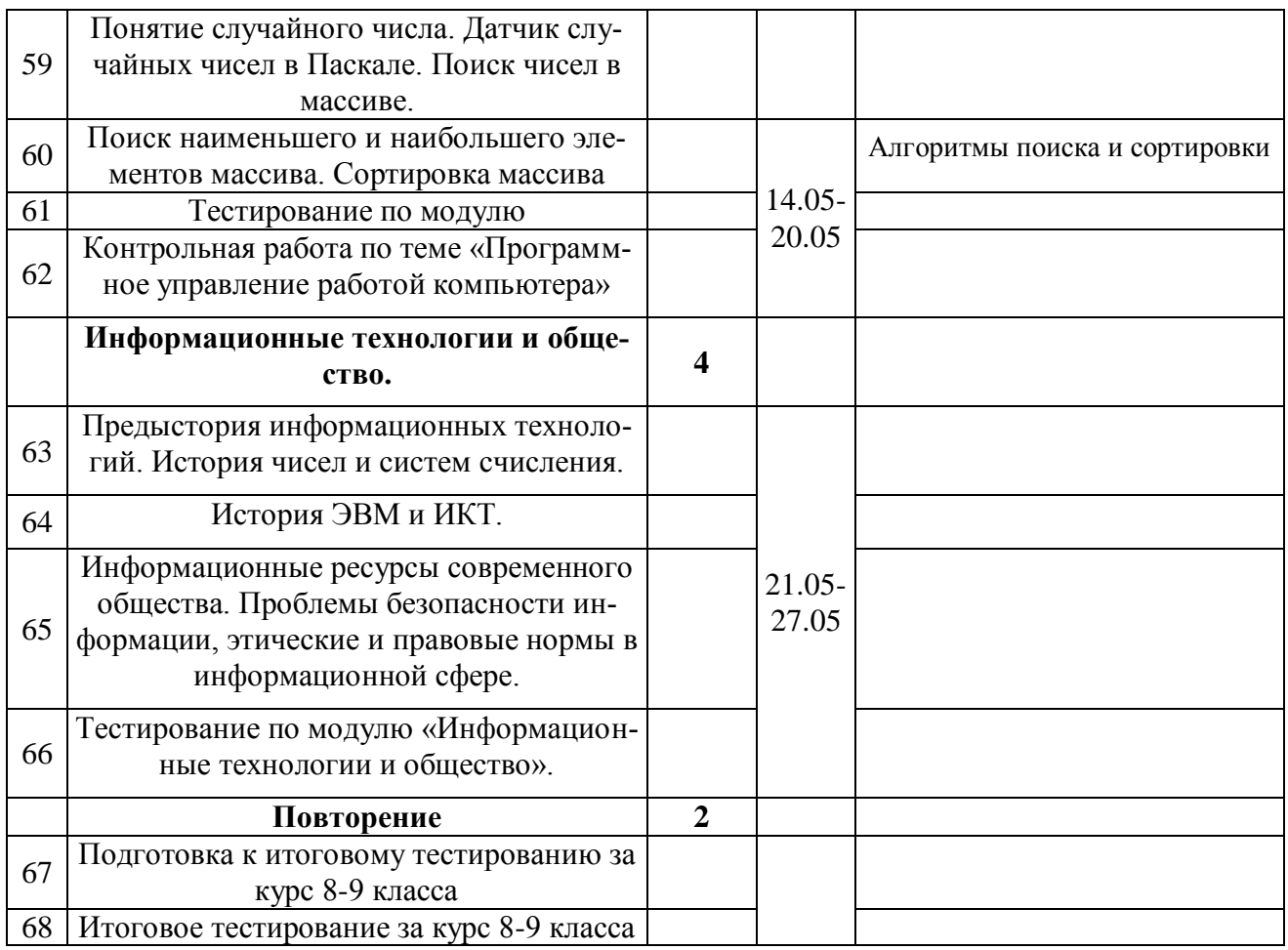

Требования к уровню подготовки:

учащиеся должны знать:

- связь между информацией и знаниями человека;
- что такое информационные процессы;  $\bullet$
- какие существуют носители информации;  $\bullet$
- функции языка как способа представления информации; что такое естественные и формальные языки;
- $\bullet$ как определяется единица измерения информации - бит (алфавитный подход);
- что такое байт, килобайт, мегабайт, гигабайт;
- правила техники безопасности и при работе на компьютере;  $\bullet$
- состав основных устройств компьютера, их назначение и информационное взаимодействие;  $\bullet$
- основные характеристики компьютера в целом и его узлов (различных накопителей, устройств ввода и вывода информации);
- структуру внутренней памяти компьютера (биты, байты); понятие адреса памяти;  $\bullet$
- типы и свойства устройств внешней памяти;  $\bullet$
- типы и назначение устройств ввода/вывода;  $\bullet$
- сущность программного управления работой компьютера;
- принципы организации информации на внешних носителях: что такое файл, каталог (папка), файловая структура;
- назначение программного обеспечения и его состав;
- способы представления символьной информации в памяти компьютера (таблицы кодировки, текстовые файлы);
- назначение текстовых редакторов (текстовых процессоров);  $\bullet$
- основные режимы работы текстовых редакторов (ввод-редактирование, печать, орфографиче- $\bullet$ ский контроль, поиск и замена, работа с файлами);
- $\bullet$ способы представления изображений в памяти компьютера; понятия о пикселе, растре, кодировке цвета, видеопамяти;
- какие существуют области применения компьютерной графики;
- назначение графических редакторов;
- назначение основных компонентов среды графического редактора растрового типа: рабочего  $\bullet$ поля, меню инструментов, графических примитивов, палитры, ножниц, ластика и пр.
- что такое мультимелиа:  $\bullet$
- принцип дискретизации, используемый для представления звука в памяти компьютера;  $\bullet$
- основные типы сценариев, используемых в компьютерных презентациях.
- что такое компьютерная сеть; в чем различие между локальными и глобальными сетями;
- назначение основных технических и программных средств функционирования сетей: каналов  $\bullet$ связи, модемов, серверов, клиентов, протоколов;
- назначение основных видов услуг глобальных сетей: электронной почты, телеконференций,  $\bullet$ файловых архивов и др;
- что такое Интернет; какие возможности предоставляет пользователю Всемирная паутина - $\bullet$ WWW.
- что такое модель; в чем разница между натурной и информационной моделями;
- какие сушествуют формы представления информационных моделей (графические, табличные, вербальные, математические).
- что такое база данных (БД), система управления базами данных (СУБД), информационная сис- $\bullet$ тема:
- что такое реляционная база данных, ее элементы (записи, поля, ключи); типы и форматы по- $\bullet$ лей:
- $\bullet$ структуру команд поиска и сортировки информации в базах данных;
- что такое логическая величина, логическое выражение;
- что такое логические операции, как они выполняются.
- что такое электронная таблица и табличный процессор;
- основные информационные единицы электронной таблицы: ячейки, строки, столбцы, блоки и  $\bullet$ способы их идентификации;
- какие типы данных заносятся в электронную таблицу; как табличный процессор работает с  $\bullet$ формулами:
- основные функции (математические, статистические), используемые при записи формул в  $\bullet$ электронную таблицу:
- графические возможности табличного процессора.
- что такое кибернетика; предмет и задачи этой науки;
- сущность кибернетической схемы управления с обратной связью; назначение прямой и обратной связи в этой схеме;
- что такое алгоритм управления; какова роль алгоритма в системах управления;  $\bullet$
- в чем состоят основные свойства алгоритма;
- способы записи алгоритмов: блок-схемы, учебный алгоритмический язык;
- основные алгоритмические конструкции: следование, ветвление, цикл; структуры алгоритмов;
- назначение вспомогательных алгоритмов: технологии построения сложных алгоритмов: метод  $\bullet$ последовательной детализации и сборочный (библиотечный) метод.
- основные виды и типы величин;  $\bullet$
- назначение языков программирования:  $\bullet$
- что такое трансляция:  $\bullet$
- назначение систем программирования;
- правила оформления программы на Паскале;
- правила представления данных и операторов на Паскале;
- последовательность выполнения программы в системе программирования.
- основные этапы развития средств работы с информацией в истории человеческого общества;
- историю способов записи чисел (систем счисления);
- основные этапы развития компьютерной техники (ЭВМ) и программного обеспечения;
- в чем состоит проблема информационной безопасности.  $\bullet$

#### учащиеся должны **уметь**:

- приводить примеры информации и информационных процессов из области человеческой деятельности, живой природы и техники;
- $\bullet$ определять в конкретном процессе передачи информации источник, приемник, канал;
- $\bullet$ приводить примеры информативных и неинформативных сообщений;
- $\bullet$ измерять информационный объем текста в байтах (при использовании компьютерного алфавита);
- пересчитывать количество информации в различных единицах (битах, байтах, Кб, Мб, Гб);  $\bullet$
- пользоваться клавиатурой компьютера для символьного ввода данных;
- включать и выключать компьютер;
- пользоваться клавиатурой;
- ориентироваться в типовом интерфейсе: пользоваться меню, обращаться за справкой, работать с окнами;
- $\bullet$ инициализировать выполнение программ из программных файлов;
- просматривать на экране каталог диска;
- выполнять основные операции с файлами и каталогами (папками): копирование, перемещение, удаление, переименование, поиск;
- использовать антивирусные программы;
- $\bullet$ набирать и редактировать текст в одном из текстовых редакторов;
- выполнять основные операции над текстом, допускаемые этим редактором;  $\bullet$
- сохранять текст на диске, загружать его с диска, выводить на печать;
- строить несложные изображения с помощью одного из графических редакторов;
- сохранять рисунки на диске и загружать с диска; выводить на печать;
- создавать несложную презентацию в среде типовой программы, совмещающей изображение, звук, анимацию и текст.
- осуществлять обмен информацией с файл-сервером локальной сети или с рабочими станциями одноранговой сети
- осуществлять прием/передачу электронной почты с помощью почтового клиента;  $\bullet$
- осуществлять просмотр Веб-страниц с помощью браузера;
- работать с одной из программ-архиваторов.  $\bullet$
- приводить примеры натурных и информационных моделей;
- ориентироваться в таблично организованной информации;
- $\bullet$ описывать объект (процесс) в табличной форме для простых случаев.
- открывать готовую БД в одной из СУБД реляционного типа;
- организовывать поиск информации в БД;  $\bullet$
- $\bullet$ редактировать содержимое полей БД;
- сортировать записи в БД по ключу;  $\bullet$
- $\bullet$ добавлять и удалять записи в БД;
- создавать и заполнять однотабличную БД в среде СУБД.
- открывать готовую электронную таблицу в одном из табличных процессоров;
- редактировать содержимое ячеек; осуществлять расчеты по готовой электронной таблице;
- выполнять основные операции манипулирования с фрагментами электронной таблицы: копирование, удаление, вставку, сортировку;
- получать диаграммы с помощью графических средств табличного процессора;  $\bullet$
- создавать электронную таблицу для несложных расчетов.
- при анализе простых ситуаций управления определять механизм прямой и обратной связи;
- пользоваться языком блок-схем, понимать описания алгоритмов на учебном алгоритмическом языке;
- выполнить трассировку алгоритма для известного исполнителя;  $\bullet$
- составлять линейные, ветвящиеся и циклические алгоритмы управления одним из учебных  $\bullet$ исполнителей;
- выделять подзадачи; определять и использовать вспомогательные алгоритмы.  $\bullet$
- $\bullet$ работать с готовой программой на одном из языков программирования высокого уровня;
- составлять несложные линейные, ветвящиеся и циклические программы;  $\bullet$
- составлять несложные программы обработки одномерных массивов;  $\bullet$
- отлаживать и исполнять программы в системе программирования.  $\bullet$
- регулировать свою информационную деятельность в соответствии с этическими и правовыми  $\bullet$ нормами общества.